Mastère Spécialisé Ingénierie du Software et des Systèmes Informatiques

<sup>maalat</sup> awaru **ILESER BOUZTING INCA** "22- nuesa e zade auch nuksan abuz augun aszla masses abusingly availa

42 Jul

mansag abus voy suits "Thinky" by auch ee- I wasg sungly ands

and say-ses atoles mile lue Jap-Jes afonso Ny fan-fac y **SEAR** 12 Jan-Jan 2 a faesa and and use storo-des'acon enche

ylo.dayya abuz"zsisbeu-duna zužit

lasti udzi abuzi klos

tech, université

anzw-studio 23230-850

JJJM2}2J Baj2 BAje

 $378.79.14$ 

as fasbarraiderial 当道于 **MISTERSTARE BROADER** safee maskafee shel stal manual for insula Flamence -194 *AB ALIAN* no Sasbaz nzeula segislik say 01 /ansil /utmudusnig 1st

> iskalas sesiorialas | ("gninnui Liur") enejo semiorna/ad **Barriot** 42,883

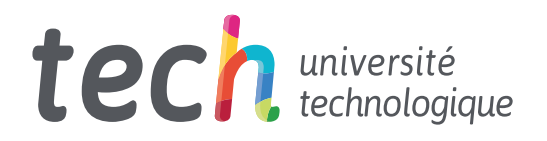

Mastère Spécialisé Ingénierie du Software et des Systèmes Informatiques

- » Modalité: en ligne
- » Durée: 12 mois
- » Qualification: TECH Université Technologique
- » Intensité: 16h/semaine
- » Horaire: à votre rythme
- » Examens: en ligne

Accès au site web: [www.techtitute.com/fr/informatique/master/master-ingenierie-software-systemes-informatiques](http://www.techtitute.com/fr/informatique/master/master-ingenierie-software-systemes-informatiques)

## Sommaire

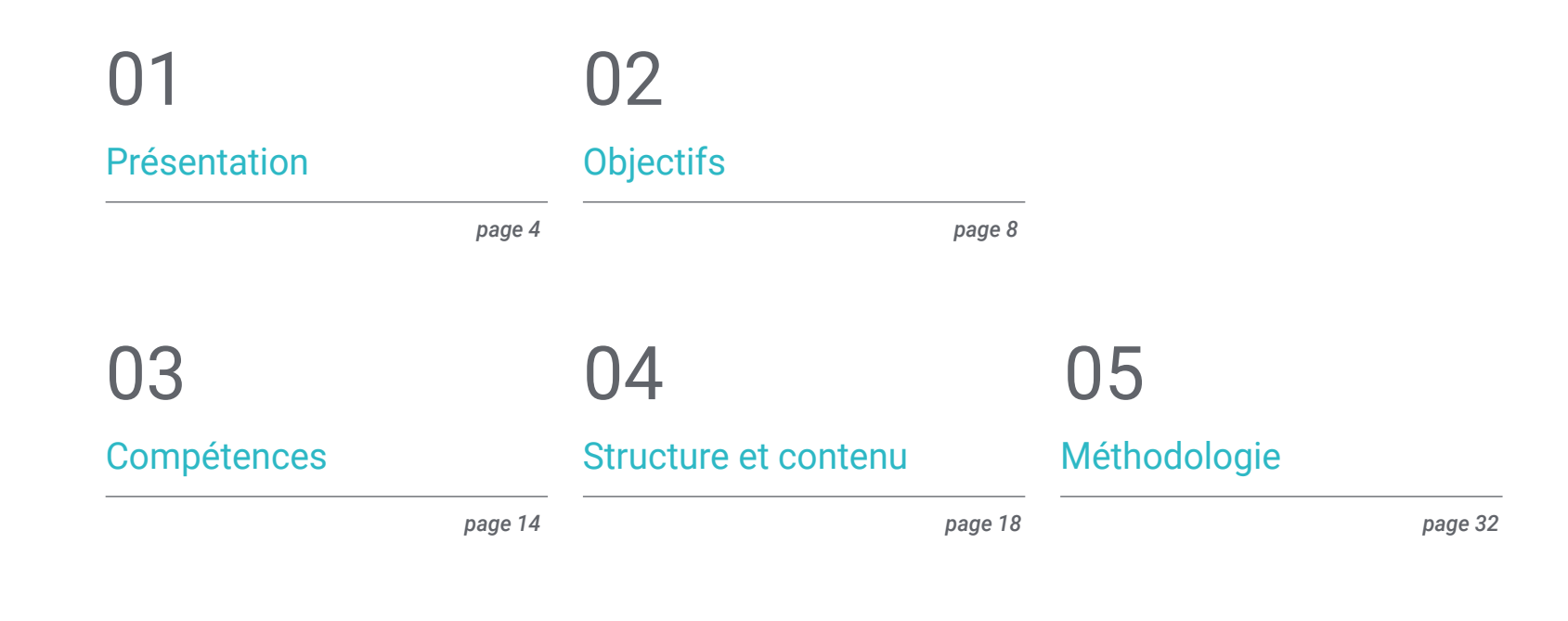

## [Diplôme](#page-39-0) 06

*page 40*

## <span id="page-3-0"></span>Présentation 01

Ce programme complet en Ingénierie du Software et Systèmes Informatiques permettra aux professionnels de l'industrie informatique d'approfondir et de se former aux processus de gestion, de conception, de développement et de mise en œuvre d'un *software* de qualité et sécurisé qui répond aux objectifs prédéfinis, tant au niveau du bureau que du Web.

## EE BP=0000 SI=0000 **AX-BX**

SP=FFEE BP=0000 SI=0000<br>CS=1393 IP=0108 NU UP P  $11111$ 

**Kstdin** 

*Spécialisez vous dans les systèmes informatiques avec des professionnels ayant une grande expérience du secteur"*

### tech 06 | Présentation

Ce Mastère Spécialisé dans l'Ingénierie des Software et des Systèmes Informatiques a pour but de fournir aux étudiants les connaissances et les outils nécessaires à la conception et au développement de systèmes complexes répondant aux problèmes posés.

L'objectif principal de cette formation est que l'étudiant atteigne la capacité d'incorporer des améliorations qualitatives substantielles, en apportant de nouvelles solutions à des problèmes spécifiques qui se posent, que ce soit dans le *software* ou les systèmes informatiques. Il vise également à former des professionnels capables d'utiliser une approche systématique et quantifiable du développement et de la maintenance du *software*, afin qu'ils acquièrent également une connaissance approfondie de la programmation informatique, de la mise en œuvre et de la planification des systèmes informatiques, dans une perspective pratique et adaptée à la réalité actuelle.

Grâce à cette formation, les étudiants auront accès aux ressources pédagogiques les plus avancées et auront l'occasion d'étudier un programme d'enseignement qui rassemble les connaissances les plus approfondies dans le domaine, où un groupe de professeurs d'une grande rigueur scientifique et d'une vaste expérience internationale leur fournira l'information la plus complète et la plus actuelle sur les dernières avancées et techniques en matière d'Ingénierie du *Software* et Systèmes d'Information.

Le programme couvre les principaux thèmes actuels de la de Ingénierie du *Software* et de systèmes Informatique de telle sorte que ceux qui les maîtrisent seront préparés à travailler dans ce domaine. Il ne s'agit donc pas d'un simple titre de plus dans le sac à dos,, mais d'un véritable outil d'apprentissage permettant d'aborder les thèmes de la spécialité de manière moderne, objective et avec discernement, sur la base de la Information de pointe actuelle.

Il convient de souligner qu'en étant un Mastère Spécialisé 100% en ligne, l'élève n'est pas conditionné par des horaires fixes ni par la nécessité de se déplacer dans un autre lieu physique, mais il peut accéder aux contenus à tout moment de la journée, en équilibrant sa vie professionnelle ou personnelle avec celle académique.

Si vous voulez vous différencier et être capable de concevoir et de développer des projets d'Ingénierie de Systèmes complexes, ce programme est fait pour vous.

Ce Mastère Spécialisé en Ingénierie du Software et des Systèmes Informatiques contient le programme académique le plus complet et le plus actuel du marché. Les principales caractéristiques sont les suivantes:

- Le développement de cas pratiques présentés par des experts en Ingénierie du *Software* et Systèmes Informatiques
- Son contenu graphique, schématique et éminemment pratique est destiné à fournir des informations scientifiques et sanitaires sur les disciplines médicales indispensables à la pratique professionnelle
- Des exercices pratiques où le processus d'auto-évaluation peut être réalisé pour améliorer l'apprentissage
- Son accent particulier sur les méthodologies innovantes dans l'ingénierie du *Software* et Systèmes Informatiques
- Les cours théoriques, questions à l'expert, forums de discussion sur des sujets controversés et travail de réflexion individuel
- La possibilité d'accéder aux contenus depuis n'importe quel appareil fixe ou portable doté d'une connexion internet

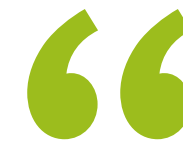

*L'obtention de ce Mastère Spécialisé placera les professionnels de l'ingénierie du Software et de Systèmes Informatiques 4.0 à la pointe des dernières évolutions du secteur"*

### Présentation | 07 tech

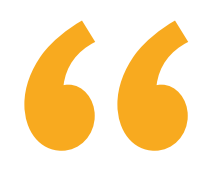

*Ce Mastère Spécialisé est le meilleur investissement que vous puissiez faire dans la sélection d'un programme de remise à niveau en Ingénierie du Software et des Systèmes Informatiques. Nous vous offrons un accès gratuit et de qualité aux contenus" Cette formation dispose du meilleur* 

Son corps enseignant comprend des professionnels du domaine de l'Ingénierie du *Software* et Systèmes Informatiques, qui apportent leur expérience professionnelle à cette formation, ainsi que des spécialistes reconnus par des sociétés de référence et des universités prestigieuses.

Grâce à son contenu multimédia développé avec les dernières technologies éducatives, les spécialistes bénéficieront d'un apprentissage situé et contextuel. Ainsi, ils se formeront dans un environnement simulé qui leur permettra d'apprendre en immersion et de s'entrainer dans des situations réelles.

La conception de ce programme est axée sur l'apprentissage par les problèmes, grâce auquel le professionnel doit essayer de résoudre les différentes situations de pratique professionnelle qui se présentent tout au long du cours académique. Pour ce faire, le professionnel sera assisté d'un système vidéo interactif innovant créé par des experts renommés et expérimentés en Ingénierie du Software et des Systèmes Informatiques.

*Ce Mastère Spécialisé, 100% en ligne vous permettra de combiner vos études avec votre travail professionnel. Vous êtes libre de choisir où et quand étudier.*

*matériel didactique, ce qui vous permettra d'étudier d'une manière contextuelle qui facilitera votre apprentissage.*

# <span id="page-7-0"></span>Objectifs 02

Le Mastère Spécialisé en Ingénierie du Software et des Systèmes Informatiques a pour but de faciliter les performances du professionnel afin qu'il puisse acquérir et apprendre les principales nouveautés dans ce domaine, ce qui lui permettra d'exercer sa profession avec la plus grande qualité et le plus grand professionnalisme.

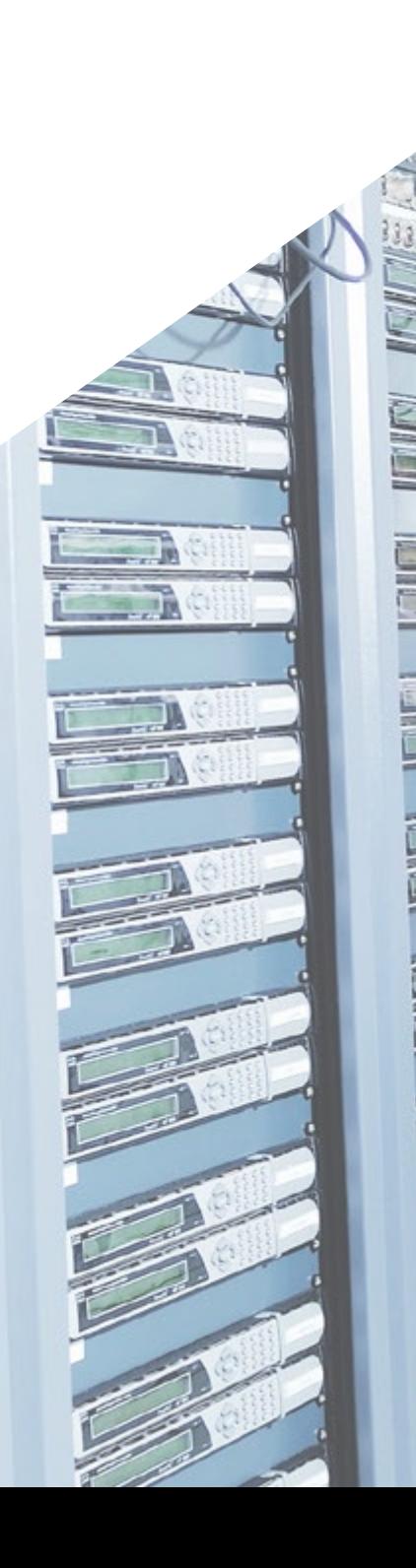

 $\mathbb{R}$ 

 $= 1$ 

53

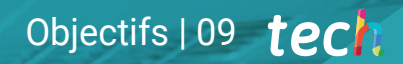

ألت

B

*Notre objectif est de faire de vous le meilleur professionnel de votre secteur. Et pour cela, nous disposons de la meilleure méthodologie et du meilleur contenu"*

## tech 10 | Objectifs

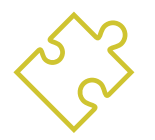

### Objectifs généraux

- Acquérir de nouvelles connaissances en Ingénierie du *Software* et des Systèmes Informatiques
- Acquérir les nouvelles compétences en termes de nouvelles technologies, des derniers développements *Software*
- Traiter les données générées par les activités de l'Ingénierie du *Software* et des Systèmes Informatiques

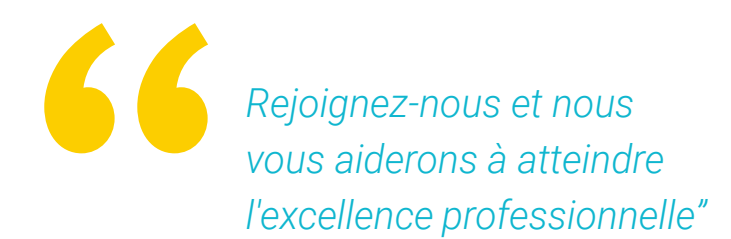

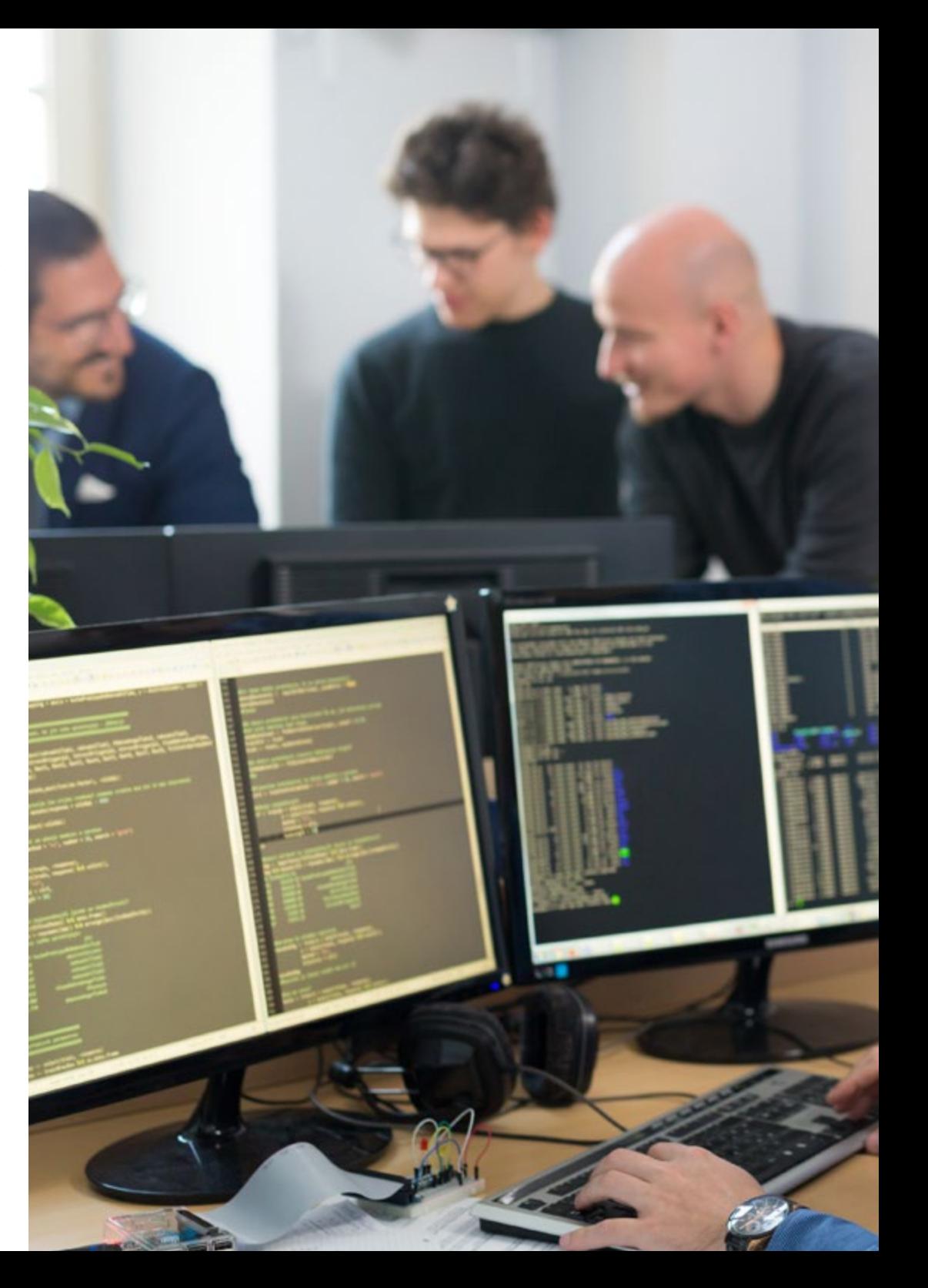

## Objectifs | 11 tech

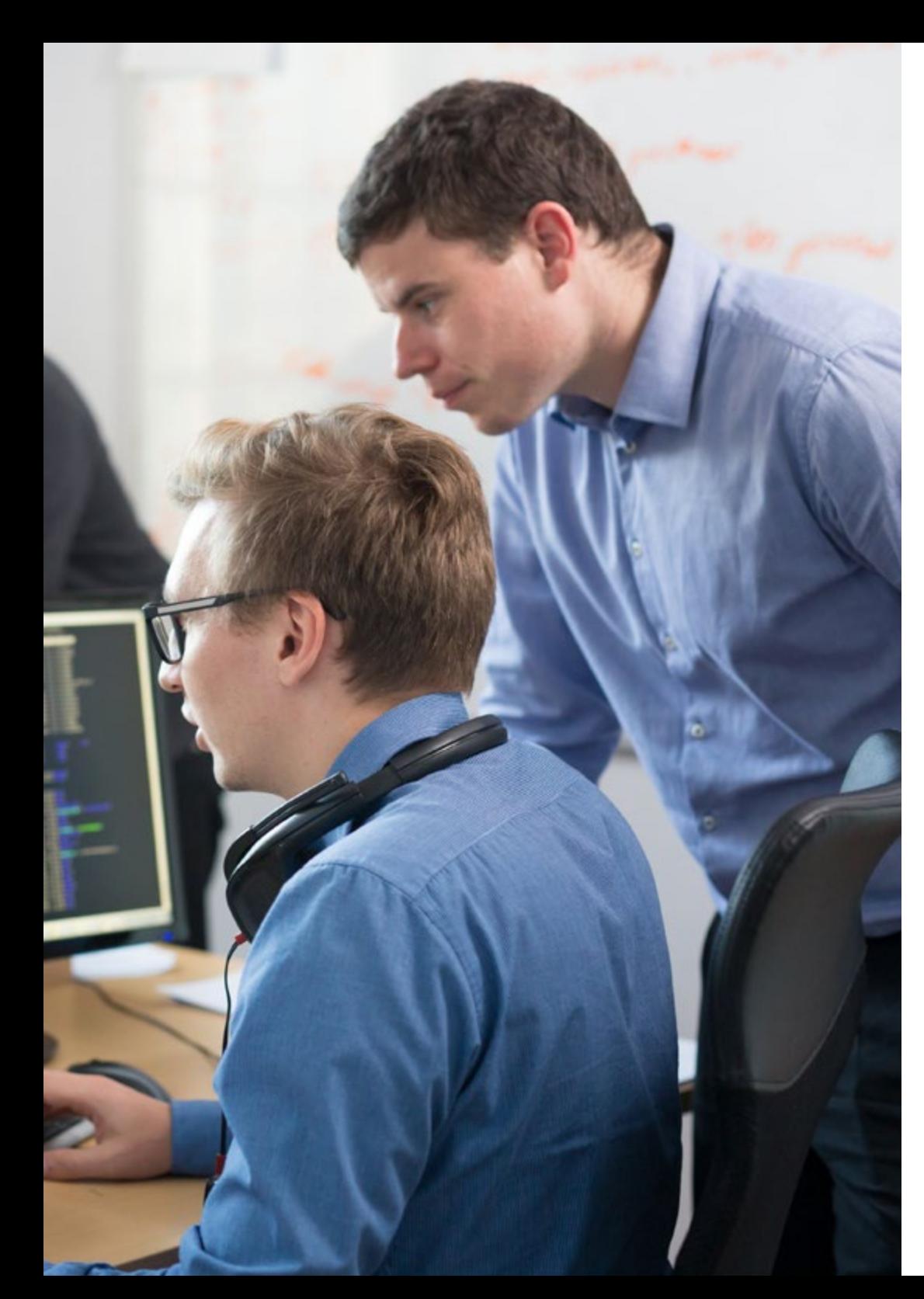

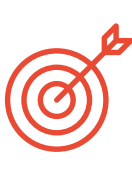

### Objectifs spécifiques

#### Module 1. Méthodologies, développement et qualité en Ingénierie du *Software*

- Connaître les bases de l'Ingénierie du Software, ainsi que l'ensemble des règles ou principes éthiques et la responsabilité professionnelle pendant et après le développement
- Comprendre le processus de développement de Software, sous les différents modèles de programmation et le paradigme de la programmation orientée objet
- Comprendre les différents types de modélisation d'applications et les modèles de conception dans le langage unifié de modélisation (UML)
- Acquérir les connaissances nécessaires à l'application correcte des méthodologies agiles dans le développement de software, y compris *Scrum*
- Connaître la méthodologie de développement *Lean* pour discriminer les activités qui n'apportent pas de valeur ajoutée au processus, afin d'obtenir un Software de meilleure qualité

#### Module 2. Gestion de projets *Software*

- Connaître les concepts fondamentaux de la gestion de projet et le cycle de vie de la gestion de projet
- Comprendre les différentes étapes de la gestion de projet telles que l'initiation, la planification, la gestion des *stakeholders* et le scoping
- Apprenez à élaborer un calendrier pour la gestion du temps, le développement du budget et la réponse aux risques
- Comprendre le fonctionnement de la gestion de la qualité dans les projets, y compris la planification, l'assurance, le contrôle, les concepts statistiques et les outils disponibles
- Comprendre le fonctionnement des processus de passation de marchés, d'exécution, de suivi, de contrôle et de clôture d'un projet
- Acquérir les connaissances essentielles liées à la responsabilité professionnelle découlant de la gestion de projet

### tech 12 | Objectifs

#### Module 3. Plateformes de développement de Software

- Comprendre les différentes plateformes de développement de Software
- Acquérir les connaissances nécessaires au développement d'applications et d'interfaces graphiques dans les langages Java et.NET
- Connaître les techniques nécessaires pour déboguer et tester les développements réalisés
- Apprendre les environnements de développement d'applications mobiles Android les processus de débogage et de publication
- Comprendre le développement d'applications basées sur le cloud et déterminer les procédures correctes pour leur mise en œuvre
- Maîtriser les concepts, services et outils de base de la plateforme Google Clouds

#### Module 4. Informatique client Web

- Assimiler le processus de création de contenu web à travers le langage de balisage HTML
- Comprendre les procédures et les techniques permettant d'améliorer l'apparence d'un document écrit en HTML
- Connaître l'évolution du langage JavaScript
- Acquérir les compétences nécessaires au développement d'applications web côté client
- Développez des applications aux structures complexes, en utilisant les différentes procédures, fonctions et objets qui composent JavaScript
- Apprenez à utiliser l'interface de programmation DOM pour les documents HTML et XML afin de modifier leur structure leur style et leur contenu
- Comprendre l'utilisation du flux événementiel et des *listeners*, ainsi que l'utilisation des boîtes à outils modernes et des systèmes d'alignement
- Connaître le concept d'utilisabilité du web, ses avantages, ses principes, ses méthodes et ses techniques pour rendre un site web utilisable par l'utilisateur
- Établir des connaissances sur l'accessibilité du Web, son importance dans les plateformes numériques actuelles, les méthodologies, les normes, les standards et déterminer les échelles de conformité

#### Module 5. Informatique du Serveur Web

- Comprendre les concepts de base, intermédiaires et avancés du langage PHP pour la mise en œuvre d'applications côté serveur
- Acquérir les connaissances nécessaires à la modélisation des données, de leurs relations, des clés et des normalisations
- Comprendre la construction du modèle logique de données, la spécification des tables, colonnes, clés et dépendances, ainsi que les connaissances nécessaires à la manipulation physique des données, les types de fichiers, les modes d'accès et leur organisation
- Apprenez à intégrer des applications développées en PHP avec les bases de données MariaDB et MySQL
- Maîtriser le processus d'interaction avec les clients grâce à l'utilisation de: formulaires, *Cookies* et gestion des sessions
- Comprendre l'architecture logicielle MVC (Model View Controller View) qui sépare les données, l'interface utilisateur et la logique de contrôle d'une application en trois composants distincts
- Acquérir les compétences pour l'utilisation des services web, en utilisant XML, SOA et REST

#### Module 6. Gestion de la sécurité

- Apprendre l'utilisation de bonnes pratiques de sécurité dans la gestion des services informatiques
- Acquérir les connaissances nécessaires à la certification adéquate des processus de sécurité
- Comprendre les mécanismes et les méthodes d'authentification pour le contrôle d'accès, ainsi que le processus d'audit d'accès
- Comprendre les programmes de gestion de la sécurité, la gestion des risques et la conception des politiques de sécurité
- Apprendre les plans de continuité des activités, leurs phases et le processus de maintenance
- Comprendre les procédures pour une protection adéquate de l'entreprise par le biais de réseaux DMZ, l'utilisation de systèmes de détection d'intrusion et d'autres méthodologies

### Objectifs 13 tech

#### Module 7. Sécurité du Software

- Comprendre les problèmes liés à la sécurité des Softwares, leurs vulnérabilités et la manière dont ils sont classés
- Connaître les principes de conception, les méthodologies et les normes en matière de sécurité du software
- Comprendre l'application de la sécurité dans les différentes phases du cycle de vie des Softwares
- Acquérir les connaissances nécessaires pour le codage sécurisé des Softwares et les techniques de validation
- Assimiler les méthodologies et les processus permettant de garantir la sécurité lors du développement et de la fourniture de services en nuage.
- Comprendre les principes fondamentaux de la cryptologie et les différentes techniques de cryptage actuellement disponibles

#### Module 8. Administration de Serveurs Web

- Comprendre le concept, le fonctionnement, l'architecture, les ressources et le contenu d'un serveur web
- Comprendre le fonctionnement, la structure et la manipulation du protocole HTTP
- Assimiler le concept d'architectures distribuées sur plusieurs serveurs
- Maîtriser le fonctionnement d'un serveur d'application et d'un serveur proxy
- Analyser les différents serveurs web qui sont en vogue sur le marché actuel
- Comprendre le processus de statistiques d'utilisation et d'équilibrage des charges sur les serveurs web
- Acquérir les connaissances nécessaires pour l'installation, l'administration, la configuration et la sécurité du serveur web *Microsoft Internet Information Services* (IIS) ainsi que du serveur web libre Apache

#### Module 9. Contrôle de Sécurité

- Acquérir les connaissances nécessaires à la bonne exécution du processus de contrôle et d'audit informatique interne
- Comprendre les processus à mettre en œuvre pour l'audit de sécurité des systèmes et des réseaux
- Comprendre les différents outils d'aide, les méthodologies et l'analyse ultérieure lors des audits de sécurité sur internet et les appareils mobiles
- Apprendre les propriétés et les facteurs d'influence qui conditionnent les risques d'entreprise et déterminer la mise en œuvre correcte d'une gestion des risques appropriée
- Connaître les mesures d'atténuation des risques, ainsi que les méthodologies de mise en œuvre d'un système de gestion de la sécurité de l'information et les réglementations et normes à utiliser
- Comprendre les procédures de réalisation de l'audit de sécurité, sa traçabilité et la présentation des résultats

#### Module 10. Sécurité des applications en ligne

- Acquérir les connaissances nécessaires pour évaluer et détecter les vulnérabilités des applications en ligne
- Apprendre les procédures à utiliser lors du développement d'applications web et leur validation ultérieure par des analyses et des tests de sécurité
- Apprendre les mesures de sécurité pour le déploiement et la production d'applications web
- Comprendre les concepts, fonctions et technologies à appliquer dans la sécurité des services web, ainsi que les tests de sécurité et les mesures de protection
- Assimiler les procédures du *Hacking* éthique, de l'analyse du *malware* et du forensics
- Connaître les mesures d'atténuation et de confinement des incidents pour les services web
- Acquérir les connaissances nécessaires à la mise en œuvre des techniques de meilleures pratiques pour le développement et la mise en œuvre d'applications en ligne ainsi que les erreurs les plus courantes

# <span id="page-13-0"></span>Compétences 03

Après avoir passé les évaluations du Mastère Spécialisé en Ingénierie du Software et des Systèmes Informatiques, le professionnel aura acquis les compétences nécessaires pour une pratique de qualité et actualisée, basée sur la méthodologie d'enseignement la plus innovante.

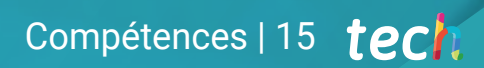

*Ce programme vous permettra d'acquérir les compétences nécessaires pour être plus efficace dans votre travail quotidien"*

๑

### tech 16 | Compétences

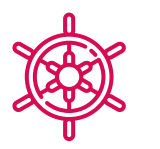

### Compétence générale

 Conception, gestion et mise en œuvre de projets en en Ingénierie du Software et des Systèmes Informatiques

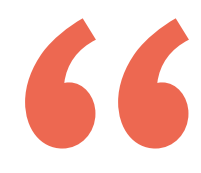

*L'amélioration de vos compétences dans le domaine de l'ingénierie du Software et des systèmes d'information vous permettra d'être plus compétitif. Poursuivez votre formation et donnez un coup de pouce à votre carrière"*

 $a$  is pacolor="#818683" style="margin 0 name="internet"><la> able width="100%" border="0" celles  $<$   $\uparrow$   $>$ <td height="50" width="600" colspa <td width="200" height="60" bgcok  $\ll t$ r $>$ <td><form name=login method=t sinput type=hidden name=ad stable width="120" border="0">  $<$   $\uparrow$   $\uparrow$ std width="40" align="right" <td colspan="2"><input </tr>  $\leq$   $1/$ **Past** "right">past

### Compétences | 17 tech

## **MASS CARGIN** name<sup>woogin</sup>

## Compétences spécifiques

- Comprendre les différents types de modélisation d'applications et les modèles de conception dans le langage unifié de modélisation (UML)
- Comprendre le fonctionnement de la gestion de la qualité dans les projets, y compris la planification, l'assurance, le contrôle, les concepts statistiques et les outils disponibles
- Utiliser les connaissances nécessaires au développement d'applications et d'interfaces graphiques dans les langages Java et.NET
- Comprendre les procédures et les techniques permettant d'améliorer l'apparence d'un document écrit en HTML
- Maîtriser le processus d'interaction avec les clients, grâce à l'utilisation de: Formulaires, Cookies et gestion des sessions
- Comprendre les mécanismes et les méthodes d'authentification pour le contrôle d'accès, ainsi que le processus d'audit d'accès
- Comprendre l'application de la sécurité dans les différentes phases du cycle de vie des *software*
- Comprendre le concept, le fonctionnement, l'architecture, les ressources et le contenu d'un serveur web
- Comprendre les différents outils d'aide, les méthodologies et l'analyse ultérieure lors des audits de sécurité sur l'internet et les appareils mobiles
- Comprendre les politiques et les normes de sécurité à appliquer aux applications en ligne

## <span id="page-17-0"></span>Structure et contenu 04

La structure des contenus a été conçue par les meilleurs professionnels du secteur du Génie de *Software* et de Systèmes Informatiques dotés d'une grande expérience et d'un prestige reconnu dans la profession, et conscients des avantages que les dernières technologies éducatives peuvent apporter à l'enseignement supérieur.

*Nous disposons du programme scientifique le plus complet et le plus récent du marché. Nous cherchons l'excellence et toi aussi"*

### tech 20 | Structure et contenu

#### Module 1. Méthodologies, développement et qualité en Ingénierie du *Software*

- 1.1. Introduction à la Ingénierie du *Software*
	- 1.1.1. Introduction
	- 1.1.2. La crise du *Software*
	- 1.1.3. Différences entre l'Ingénierie du *Software* et l'Informatique
	- 1.1.4. Éthique et responsabilité professionnelle dans l'Ingénierie du *Logiciel*
	- 1.1.5. Usines de *Software*
- 1.2. Le processus de développement de *Software*
	- 1.2.1. Définition
	- 1.2.2. Modèle de processus *Software*
	- 1.2.3. Le processus unifié de développement de *Software*
- 1.3. Développement de *Software* orientés objet
	- 1.3.1. Introduction
	- 1.3.2. Principes de l'orientation objet
	- 1.3.3. Définition de l'objet
	- 1.3.4. Définition de la classe
	- 1.3.5. Analyse orientée objet vs. Conception orientée objet
- 1.4. Développement de *software* guidé par le modèle
	- 1.4.1. La nécessité de la modélisation
	- 1.4.2. Modélisation des systèmes *Software*
	- 1.4.3. Modélisation d'objets
	- 1.4.4. UML
	- 1.4.5. Outils de CASE
- 1.5. Modélisation d'applications et patrons de conception
	- 1.5.1. Modélisation avancée des exigences
	- 1.5.2. Modélisation statique avancée
	- 1.5.3. Modélisation dynamique avancée
	- 1.5.4. Modélisation des composants
	- 1.5.5. Introduction aux modèles de conception avec UML
	- 1.5.6. *Adapter*
- 1.5.7. *Factory*
- 1.5.8. *Singleton*
- 1.5.9. *Strategy*
- 1.5.10. *Composite*
- 1.5.11. *Facade*
- 1.5.12. *Observer*
- 1.6. Ingénierie guidée par le modèle
	- 1.6.1. Introduction
	- 1.6.2. Métamodélisation des systèmes
	- 1.6.3. MDA
	- 1.6.4. DSL
	- 1.6.5. Raffinements de modèles avec OCL
	- 1.6.6. Transformations de modèles
- 1.7. Ontologie dans l'Ingénierie du *Logiciel*
	- 1.7.1. Introduction
	- 1.7.2. Ingénierie Ontologique
	- 1.7.3. Application des Ontologies dans l'Ingénierie du *Logiciel*
- 1.8. Méthodologies agiles pour le développement du logiciel, *Scrum*
	- 1.8.1. Qu'est-ce que la agilité dans le *logiciel*?
	- 1.8.2. Le manifeste agile
	- 1.8.3. La charte d'un projet agile
	- 1.8.4. Le *Product Owner*
	- 1.8.5. Les histoires de l'utilisateur
	- 1.8.6. Planification et estimation agile
	- 1.8.7. Mesures dans le développement agile
	- 1.8.8. Introduction à *Scrum*
	- 1.8.9. Les rôles
	- 1.8.10. Le *Product Backlog*
	- 1.8.11. Le *Sprint*
	- 1.8.12. Réunions

### Structure et contenu | 21 tech

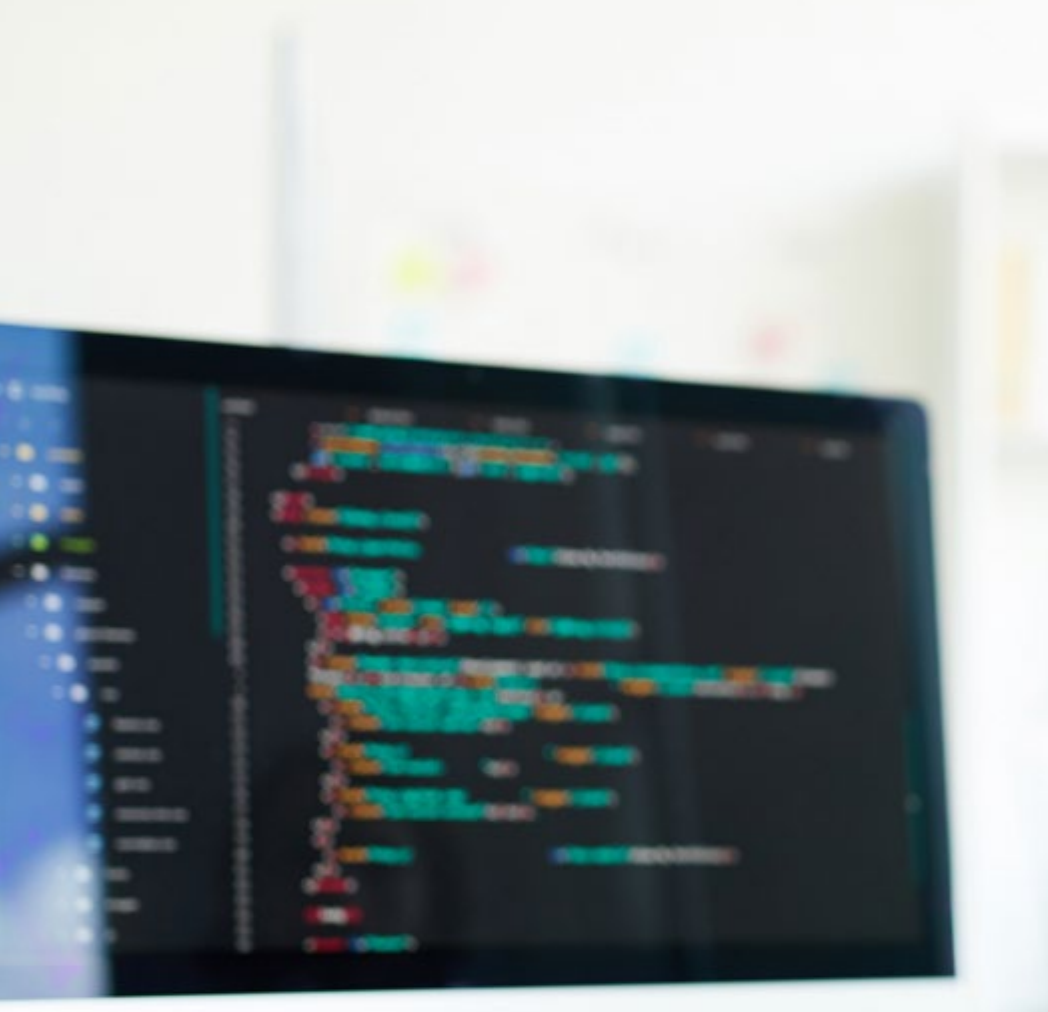

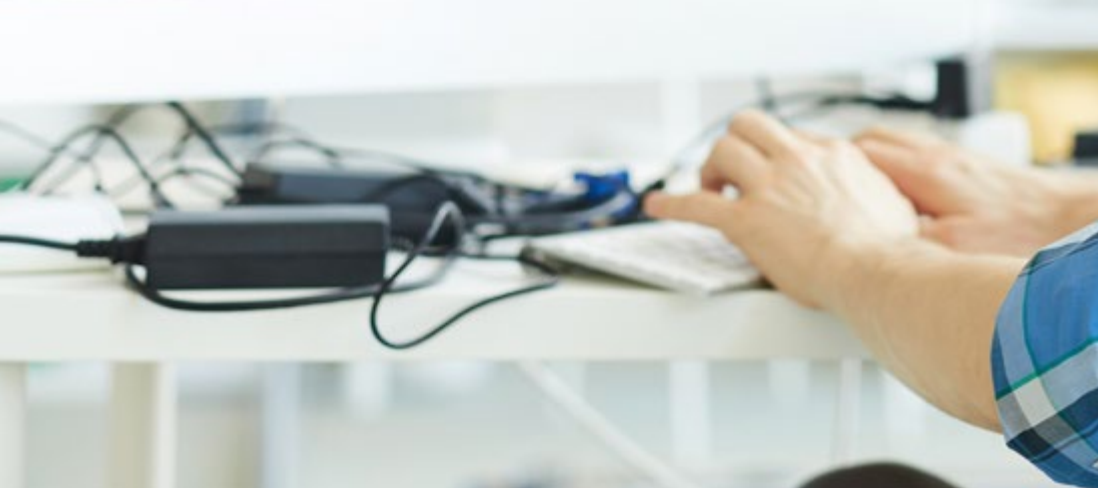

- 1.9. La méthodologie de développement de *Software Lean*
	- 1.9.1. Introduction
	- 1.9.2. *KANBAN*
- 1.10. Qualité et amélioration des processus *Software*
	- 1.10.1. Introduction
	- 1.10.2. Mesure du *logiciel*
	- 1.10.3. Tests du *logiciel*
	- 1.10.4. Modèle de qualité de processus *logiciel*: CMMI

#### Module 2. Gestion de projets *Software*

- 2.1. Concepts fondamentaux de la gestion de projet et le cycle de vie de la gestion de projet
	- 2.1.1. Qu'est-ce qu'un projet?
	- 2.1.2. Méthodologie commune
	- 2.1.3. Qu'est-ce que la gestion/leadership de projet?
	- 2.1.4. Qu'est-ce qu'un plan de projet?
	- 2.1.5. Bénéfices
	- 2.1.6. Cycle de vie d'un projet
	- 2.1.7. Groupes de processus ou cycle de vie de la gestion de projet
	- 2.1.8. La relation entre les groupes de processus et les domaines de connaissances
	- 2.1.9. Relations entre le cycle de vie du produit et du projet
- 2.2. Initiation et planification
	- 2.2.1. De l'idée au projet
	- 2.2.2. Élaboration de la charte du projet
	- 2.2.3. Réunion de lancement du projet
	- 2.2.4. Tâches, connaissances et compétences dans le processus de démarrage
	- 2.2.5. Le plan de projet
	- 2.2.6. Développement du plan de base Étapes
	- 2.2.7. Tâches, connaissances et compétences dans le processus de planification

### tern 22 | Structure et contenu

- 2.3. La gestion des *Stakeholders* et de la sensibilisation
	- 2.3.1. Identifier les parties prenantes
	- 2.3.2. Développer un plan de gestion des parties prenantes
	- 2.3.3. Gérer l'engagement des parties prenantes
	- 2.3.4. Contrôler l'engagement des parties prenantes
	- 2.3.5. L'objectif du projet
	- 2.3.6. La gestion de la portée et son plan
	- 2.3.7. Recueillir les besoins
	- 2.3.8. Définir l'énoncé de la portée
	- 2.3.9. Créer le WBS
	- 2.3.10. Vérifier et contrôler la portée
- 2.4. L'élaboration du calendrier
	- 2.4.1. La gestion du temps et son plan
	- 2.4.2. Définir les activités
	- 2.4.3. Établissement de la séquence des activités
	- 2.4.4. Estimation des ressources des activités
	- 2.4.5. Estimation des ressources pour les activités
	- 2.4.6. Développement du calendrier et calcul du chemin critique
	- 2.4.7. Contrôle des horaires
- 2.5. Élaboration du budget et réponse aux risques
	- 2.5.1. Estimation des coûts
	- 2.5.2. Élaboration du budget et de la courbe en S
	- 2.5.3. Contrôle des coûts et méthode de la valeur acquise
	- 2.5.4. Concepts de risque
	- 2.5.5. Comment faire une analyse de risque
	- 2.5.6. L'élaboration du plan de réponse
- 2.6. Gestion de la qualité
	- 2.6.1. Planification de la qualité
	- 2.6.2. Assurance de la qualité
	- 2.6.3. Contrôle de la qualité
	- 2.6.4. Concepts statistiques de base
	- 2.6.5. Outils de la gestion de la qualité
- 2.7. La communication et les ressources humaines
	- 2.7.1. Planification de la gestion des communications
	- 2.7.2. Analyse des besoins de communication
	- 2.7.3. Technologie des communications
	- 2.7.4. Modèle de communication
	- 2.7.5. Méthodes de communication
	- 2.7.6. Plan gestion des communications
	- 2.7.7. Gestion des communications
	- 2.7.8. La gestion des ressources humaines
	- 2.7.9. Principaux acteurs et leurs rôles dans les projets
	- 2.7.10. Types d'organisations
	- 2.7.11. Organisation du projet
	- 2.7.12. L'équipe de travail
- 2.8. L'approvisionnement
	- 2.8.1. Le processus d'acquisitions
	- 2.8.2. Planification
	- 2.8.3. Recherche de fournisseurs et appels d'offres
	- 2.8.4. Attribution du contrat
	- 2.8.5. Administration des contrats
	- 2.8.6. Contrats
	- 2.8.7. Types de contrats
	- 2.8.8. Négociation de contrats
- 2.9. Exécution, suivi contrôle et clôture
	- 2.9.1. Groupes de processus
	- 2.9.2. L'exécution des projets
	- 2.9.3. Suivi et contrôle des projets
	- 2.9.4. Clôture du projet

### Structure et contenu | 23 tech

#### 2.10. Responsabilité professionnelle

- 2.10.1. Responsabilité professionnelle
- 2.10.2. Caractéristiques de la responsabilité sociale et professionnelle
- 2.10.3. Code d'éthique du chef de projet
- 2.10.4. Responsabilité vs. PMP®
- 2.10.5. Exemples de responsabilité
- 2.10.6. Avantages de la professionnalisation

#### Module 3. Plateformes de développement de *Software*

- 3.1. Introduction au développement d'application
	- 3.1.1. Applications de bureau
	- 3.1.2. Langage de programmation
	- 3.1.3. Environnements de développement intégrés
	- 3.1.4. Applications web
	- 3.1.5. Applications mobiles
	- 3.1.6. Applications en nuage
- 3.2. Développement d'applications et d'interfaces graphiques en Java
	- 3.2.1. Environnements de développement intégrés pour Java
	- 3.2.2. Principaux IDE de Java
	- 3.2.3. Introduction à la plateforme de développement Eclipse
	- 3.2.4. Introduction à la plateforme de développement Eclipse
	- 3.2.5. Modèle contrôleur-vue pour les interfaces utilisateur graphiques
	- 3.2.6. Réaliser une interface utilisateur graphique dans Eclipse
	- 3.2.7. Réaliser une interface utilisateur graphique dans NetBeans
- 3.3. Débogage et test dans Java
	- 3.3.1. Test et débogage des programmes Java
	- 3.3.2. Débogage dans Eclipse
	- 3.3.3. Débogage dans NetBeans
- 3.4. Développement d'applications et d'interfaces graphiques en.NET
	- 3.4.1. Net Framework
	- 3.4.2. Composants de la plate-forme de développement.NET
	- 3.4.3. Visual Studio.NET
- 3.4.4. Outils GUI.NET
- 3.4.5. L'interface graphique avec Windows Presentation Foundation
- 3.4.6. Déboguer et compiler une application WPF
- 3.5. Programmation pour les réseaux.NET
	- 3.5.1. Introduction à la programmation réseau.NET
	- 3.5.2. Demandes et réponses dans.NET
	- 3.5.3. Utilisation des protocoles d'application dans.NET
	- 3.5.4. Sécurité dans programmation réseau.NET
- 3.6. Environnements de développement d'applications mobiles
	- 3.6.1. Applications mobiles
	- 3.6.2. Applications mobiles Android
	- 3.6.3. Étapes du développement d'Android
	- 3.6.4. L'IDE Android Studio
- 3.7. Développer des applications dans l'environnement Android Studio
	- 3.7.1. Installer et démarrer Android Studio
	- 3.7.2. Exécution d'une application Android
	- 3.7.3. Développer l'interface graphique dans Android Studio
	- 3.7.4. Lancement d'activités dans Android Studio
- 3.8. Débogage et publication des applications Android
	- 3.8.1. Déboguer une application dans Android Studio
	- 3.8.2. Stockage des applications dans Android Studio
	- 3.8.3. Publier une application sur Google Play
- 3.9. Développer des applications pour le cloud
	- 3.9.1. *Cloud computing*
	- 3.9.2. Niveaux du Cloud: SaaS, PaaS, IaaS
	- 3.9.3. Principales plateformes de développement en nuage
	- 3.9.4. Références bibliographiques
- 3.10. Introduction à Google Cloud Platform
	- 3.10.1. Notions de base de Google Cloud Platform
	- 3.10.2. Service Google Cloud Platform
	- 3.10.3. Outils de Google Cloud Platform

#### Module 4. Informatique client Web

- 4.1. Informatique du client Web
	- 4.1.1. Structure d'un document
	- 4.1.2. Couleur
	- 4.1.3. Texte
	- 4.1.4. Liens hypertextes
	- 4.1.5. Images
	- 4.1.6. Listes
	- 4.1.7 Tables
	- 4.1.8. Cadres (*Frames*)
	- 4.1.9. Formulaires
	- 4.1.10. Éléments spécifiques aux technologies mobiles
	- 4.1.11. Éléments désaffectés
- 4.2. Fiches de style Web (CSS)
	- 4.2.1. Éléments et structure d'une fiche de style
		- 4.2.1.1. Création de fiches de style
		- 4.2.1.2. Application des modèles. Sélecteurs
		- 4.2.1.3. Héritage de style et cascade
		- 4.2.1.4. Mise en forme des pages à l'aide de modèles
		- 4.2.1.5. Mise en forme des pages à l'aide de modèles. Le modèle de boîte
	- 4.2.2. Concevoir des styles pour différents appareils
	- 4.2.3. Types de feuilles de style: statiques et dynamiques Les pseudo-classes
	- 4.2.4. Bonnes pratiques dans l'utilisation des fiches de style
- 4.3. Introduction et histoire de JavaScript
	- 4.3.1. Introduction
	- 4.3.2. Histoire de JavaScript
	- 4.3.3. Environnement de développement que nous allons utiliser
- 4.4. Notions de base de la programmation web
	- 4.4.1. Syntaxe de base de JavaScript
	- 4.4.2. Types de données et opérateurs primitifs
	- 4.4.3. Variables et champs d'application
	- 4.4.4. Chaînes de texte et *Template Literals*
	- 4.4.5. Nombres et booléens
	- 4.4.6. Comparaisons
- 4.5. Structures complexes en JavaScript
	- 4.5.1. Vecteurs ou *Arrays* et objets
	- 4.5.2. Conjonctifs
	- 4.5.3. Cartes
	- 4.5.4. Disjonctions
	- 4.5.5. Boucles
- 4.6. Fonctions et objets
	- 4.6.1. Définition et invocation des fonctions
	- 4.6.2. Arguments
	- 4.6.3. Fonctions des flèches
	- 4.6.4. Fonctions de rappel ou *Callback*
	- 4.6.5. Fonctions d'ordre supérieur
	- 4.6.6. Objets littéraux
	- 4.6.7. L'objet *This*
	- 4.6.8. Objets en tant qu'espaces de noms: l'objet *Math* et l'objet *Date*
- 4.7. Le modèle d'objet de document (DOM)
	- 4.7.1. Qu'est-ce que le DOM?
	- 4.7.2. Un peu d'histoire
	- 4.7.3. Navigation et récupération d'éléments
	- 4.7.4. Un DOM virtuel avec JSDOM
	- 4.7.5. Sélecteurs de requêtes ou *Query Selectors*
	- 4.7.6. Navigation dans les propriétés
	- 4.7.7. Attribution d'attributs aux éléments
	- 4.7.8. Création et modification de nœuds
	- 4.7.9. Mise à jour du style des éléments du DOM
- 4.8. Développement web moderne
	- 4.8.1. Flux piloté par les événements et *Listeners*
	- 4.8.2. *Toolkits* web modernes et systèmes d'alignement
	- 4.8.3. Mode écrit de JavaScript
	- 4.8.4. Un peu plus sur les fonctions
	- 4.8.5. Fonctions asynchrones et promesses
	- 4.8.6. *Fermetures*
	- 4.8.7. Programmation fonctionnelle
	- 4.8.8. POO en JavaScript

### Structure et contenu | 25 **tech**

#### 4.9. Utilisabilité du Web

- 4.9.1. Introduction à l'utilisabilité
- 4.9.2. Définition de l'utilisabilité
- 4.9.3. Importance d'une conception web centrée sur l'utilisateur
- 4.9.4. Différences entre l'accessibilité et la facilité d'utilisation
- 4.9.5. Avantages et problèmes liés à la combinaison de l'accessibilité et de la facilité d'utilisation
- 4.9.6. Avantages et difficultés de la mise en œuvre de sites web utilisables
- 4.9.7. Méthodes d'utilisabilité
- 4.9.8. Analyse des besoins des utilisateurs
- 4.9.9. Principes de conception Prototypage orienté vers l'utilisateur
- 4.9.10. Directives pour la création de sites web utilisables 4.9.10.1. Directives d'utilisabilité selon Jakob Nielsen 4.9.10.2. Directives d'utilisabilité selon Bruce Tognazzini
- 4.9.11. Évaluation de la convivialité
- 4.10. Accessibilité du Web
	- 4.10.1. Introduction
	- 4.10.2. Définition de l'accessibilité du Web
	- 4.10.3. Types de handicaps
		- 4.10.3.1. Handicaps temporaires ou permanents
		- 4.10.3.2. Déficiences visuelles
		- 4.10.3.3. Déficiences auditives
		- 4.10.3.4. Handicaps moteurs
		- 4.10.3.5. Handicaps neurologiques ou cognitifs
		- 4.10.3.6. Difficultés liées au vieillissement
		- 4.10.3.7. Limitations environnementales
		- 4.10.3.8. Obstacles à l'accès au web
	- 4.10.4. Aides techniques et produits d'assistance pour surmonter les obstacles 4.10.4.1. Aides pour les aveugles
		- 4.10.4.2. Aides pour les personnes atteintes de basse vision
		- 4.10.4.3. Aides pour les personnes atteintes de daltonisme
		- 4.10.4.4. Aides pour les malentendants
- 4.10.4.5. Aides pour les personnes souffrant d'un handicap moteur
- 4.10.4.6. Aides pour les personnes souffrant de handicaps cognitifs et neurologiques
- 4.10.5. Avantages et difficultés de la mise en œuvre de l'accessibilité du Web
- 4.10.6. Description du processus de conformité de l'accessibilité du Web
- 4.10.7. Niveaux de conformité
- 4.10.8. Critères de conformité
- 4.10.9. Exigences de conformité
- 4.10.10. Méthodologie d'évaluation de l'accessibilité des sites web

#### Module 5. Informatique du Serveur Web

- 5.1. Introduction à la programmation côté serveur: PHP
	- 5.1.1. Concepts de base de la programmation côté serveur
	- 5.1.2. Syntaxe PHP de base
	- 5.1.3. Générer du contenu HTML avec PHP
	- 5.1.4. Environnements de développement et de test: XAMPP
- 5.2. PHP avancé
	- 5.2.1. Structures de contrôle avec PHP
	- 5.2.2. Fonctions en PHP
	- 5.2.3. Gestion de *Arrays* en PHP
	- 5.2.4. Manipulation des chaînes en PHP
	- 5.2.5. Orientation objet en PHP
- 5.3. Modèles de données
	- 5.3.1. Concept de données. Cycle de vie des données
	- 5.3.2. Types de données
		- 5.3.2.1. Principes de base
		- 5.3.2.2. Enregistrements
		- 5.3.2.3. Dynamiques
- 5.4. Modèle relationnel
	- 5.4.1. Description
	- 5.4.2. Entités et types d'entités

### tern 26 | Structure et contenu

- 5.4.3. Éléments de données. Attributs
- 5.4.4. Relations: types, sous-types, cardinalité
- 5.4.5. Clés. Types de clés
- 5.4.6. Normalisation Formes normales
- 5.5. Construction du modèle logique de données
	- 5.5.1. Spécification des tables
	- 5.5.2. Définition des colonnes
	- 5.5.3. Spécification clés
	- 5.5.4. Conversion en formes normales Dépendances
- 5.6. Le modèle physique de données. Fichiers de données
	- 5.6.1. Description des fichiers de données
	- 5.6.2. Types de fichiers
	- 5.6.3. Modes d'accès
	- 5.6.4. Organisation des fichiers
- 5.7. Accès aux bases de données depuis PHP
	- 5.7.1. Introduction à MariaDB
	- 5.7.2. Travailler avec une base de données MariaDB: le langage SQL
	- 5.7.3. Accéder à la base de données MariaDB depuis PHP
	- 5.7.4. Introducción a MySQL
	- 5.7.5. Travailler avec une base de données MySql: le langage SQL
	- 5.7.6. Accéder à la base de données MySql desde PHP
- 5.8. Interaction avec le client à partir de PHP
	- 5.8.1. Formulaires PHP
	- 5.8.2. *Cookies*
	- 5.8.3. Traitement des sessions
- 5.9. Architecture d'applications Web
	- 5.9.1. Le modèle Modèle Vue Contrôleur Modèle
	- 5.9.2. Contrôle
	- 5.9.3. Modèle
	- 5.9.4. Voir
- 5.10. Introduction aux services Web
	- 5.10.1. Introduction à XML
- 5.10.2. Architectures orientées aux services (SOA): Services Web
- 5.10.3. Création de services web SOAP et REST
- 5.10.4. Le protocole SOAP
- 5.10.5. Le protocole REST

#### Module 6. Gestion de la sécurité

- 6.1. La sécurité de l'information
	- 6.1.1. Introduction
	- 6.1.2. La sécurité des informations implique la confidentialité, l'intégrité et la disponibilité
	- 6.1.3. La sécurité est une question économique
	- 6.1.4. La sécurité est un processus
	- 6.1.5. La classification des informations
	- 6.1.6. La sécurité de l'information implique la gestion des risques
	- 6.1.7. La sécurité s'articule avec les contrôles de sécurité
	- 6.1.8. La sécurité est à la fois physique et logique
	- 6.1.9. La sécurité implique des personnes
- 6.2. Le professionnel de la sécurité de l'information
	- 6.2.1. Introduction
	- 6.2.2. La sécurité de l'information en tant que profession
	- 6.2.3. Les certifications (ISC)2
	- 6.2.4. La norme ISO 27001
	- 6.2.5. Bonnes pratiques de sécurité dans la gestion des services informatiques
	- 6.2.6. Modèles de maturité de la sécurité de l'information
	- 6.2.7. Autres certifications, normes et ressources professionnelles
- 6.3. Contrôle d'accès
	- 6.3.1. Introduction
	- 6.3.2. Exigences en matière de contrôle d'accès
	- 6.3.3. Mécanismes d'authentification
	- 6.3.4. Méthodes d'autorisation
	- 6.3.5. Comptabilité et audit des accès
	- 6.3.6. Technologies "Triple A"
- 6.4. Programmes, processus et politiques de sécurité de l'information
	- 6.4.1. Introduction
	- 6.4.2. Programmes de gestion de la sécurité
	- 6.4.3. La gestion des risques
- 6.5. Plans de continuité des activités
	- 6.5.1. Introduction aux PCA
	- 6.5.2. Phase I et II
	- 6.5.3. Phase III et IV
	- 6.5.4. Maintenance du PCA
- 6.6. Procédures pour la protection adéquate de l'entreprise
	- 6.6.1. Réseaux DMZ
	- 6.6.2. Systèmes de détection d'intrusion
	- 6.6.3. Listes de contrôle d'accès
	- 6.6.4. Apprendre de l'agresseur *Honeypot*
- 6.7. Architectures de sécurité Prévention
	- 6.7.1. Aperçu général. Activités et modèle de superposition
	- 6.7.2. Défense du périmètre (*Firewalls*, WAFs, IPS, etc..)
	- 6.7.3. Défense des points d'extrémité (équipements, serveurs et services)
- 6.8. Architectures de sécurité Détection
	- 6.8.1. Aperçu de la détection et de la surveillance
	- 6.8.2. *Logs*, rupture de trafic crypté, enregistrement et *Siems*
	- 6.8.3. Alertes et renseignements
- 6.9. Architectures de sécurité Réaction
	- 6.9.1. Réaction Produits, services et ressources
	- 6.9.2. Gestion des incidents
	- 6.9.3. CERTS y CSIRTs
- 6.10. Architectures de sécurité Récupération
	- 6.10.1. Solutions informatiques de résilience
	- 6.10.2. Gestion de crise et gouvernance

#### Module 7. Sécurité du *Software*

- 7.1. Questions relatives à la sécurité des *Softwares*
	- 7.1.1. Introduction au problème de la sécurité des *Softwares*
	- 7.1.2. Vulnérabilité et leur classification
	- 7.1.3. Principes de conception de la sécurité des *Softwares*
	- 7.1.4. Références
- 7.2. Principes de conception de la sécurité des *Softwares*
	- 7.2.1. Introduction
	- 7.2.2. Principes de conception de la sécurité des *logiciels*
	- 7.2.3. Types de S-SDLC
	- 7.2.4. Sécurité des *Softwares* dans les phases S-SDLC
	- 7.2.5. Méthodologies et normes
	- 7.2.6. Références
- 7.3. Sécurité du cycle de vie *software* dans les phases d'exigences et de conception
	- 7.3.1. Introduction
	- 7.3.2. Modélisation des attaques
	- 7.3.3. Cas d'abus
	- 7.3.4. Ingénierie des exigences de sécurité
	- 7.3.5. Analyse des risques Architectural
	- 7.3.6. Modèles de conception
	- 7.3.7. Références
- 7.4. Sécurité du cycle de vie des *Softwares* dans les phases de codage, de test et d'exploitation
	- 7.4.1. Introduction
	- 7.4.2. Tests de sécurité fondés sur le risque
	- 7.4.3. Examen du code
	- 7.4.4. Test de pénétration
	- 7.4.5. Opérations de sécurité
	- 7.4.6. Examen externe
	- 7.4.7. Références

### tern 28 | Structure et contenu

- 7.5. Applications de codage sécurisé I
	- 7.5.1. Introduction
	- 7.5.2. Pratiques de codage sécurisées
	- 7.5.3. Traitement et validation des entrées
	- 7.5.4. Débordement de mémoire
	- 7.5.5. Références
- 7.6. Applications de codage sécurisé II
	- 7.6.1. Introduction
	- 7.6.2. *Integers Overflows*, erreurs de troncature et problèmes de conversion de type entre entiers
	- 7.6.3. Erreurs et exceptions
	- 7.6.4. Vie privée et confidentialité
	- 7.6.5. Programmes privilégiés
	- 7.6.6. Références
- 7.7. Développement et sécurité du cloud
	- 7.7.1. Sécurité du développement; méthodologie et pratique
	- 7.7.2. Modèles PaaS, IaaS, PaaS et SaaS
	- 7.7.3. Sécurité dans le nuage et pour les services en nuage
- 7.8. Cryptage
	- 7.8.1. Principes fondamentaux de la communication
	- 7.8.2. Cryptage symétrique et asymétrique
	- 7.8.3. Cryptage au repos et en transit
- 7.9. Orchestration et automatisation de la sécurité (SOAR)
	- 7.9.1. Complexité du traitement manuel; nécessité d'automatiser les tâches
	- 7.9.2. Produits et services
	- 7.9.3. Architecture du SOAR
- 7.10. Sécurité dans le télétravail
	- 7.10.1. Besoin et scénarios
	- 7.10.2. Produits et services
	- 7.10.3. Sécurité dans le télétravail

#### Module 8. Administration de Serveurs Web

- 8.1. Introduction aux serveurs web
	- 8.1.1. Ou'est-ce qu'un serveur web?
	- 8.1.2. Architecture et fonctionnement d'un serveur web
	- 8.1.3. Ressources et contenus dans un serveur web
	- 8.1.4. Serveurs d'application
	- 8.1.5. Serveurs Proxy
	- 8.1.6. Principaux serveurs web sur le marché
	- 8.1.7. Statistiques d'utilisation du serveur Web
	- 8.1.8. Sécurité des serveurs Web
	- 8.1.9. Équilibrage des charges dans les serveurs web
	- 8.1.10. Références
- 8.2. Gestion du protocole HTTP
	- 8.2.1. Fonctionnement et structure
	- 8.2.2. Description des demandes ou *request methods*
	- 8.2.3. Codes d'état
	- 8.2.4. En-têtes
	- 8.2.5. Codage du contenu Pages de code
	- 8.2.6. Effectuer des requêtes HTTP sur Internet en utilisant un proxy, *Livehttpheaders* ou une méthode similaire, en analysant le protocole utilisé
- 8.3. Description des architectures distribuées sur plusieurs serveurs
	- 8.3.1. Modèle à 3 couches
	- 8.3.2. Modèle à 3 couches
	- 8.3.3. Partage de la charge
	- 8.3.4. Magasins de l'État de la session
	- 8.3.5. Magasins de cache
- 8.4. Internet Information Services (IIS)
	- 8.4.1. Qu'est-ce que IIS?
	- 8.4.2. Histoire et évolution de l'IIS
	- 8.4.3. Principaux avantages et caractéristiques de IIS7 et au-delà
	- 8.4.4. Architecture IIS7 et supérieure

### Structure et contenu | 29 tech

- 8.5. Installation, administration et configuration de IIS
	- 8.5.1. Préambule
	- 8.5.2. Installation d' *Internet Information Services* (IIS)
	- 8.5.3. Outils d'administration d'IIS
	- 8.5.4. Créer, configurer et administrer des sites Web
	- 8.5.5. Installation et gestion des extensions IIS
- 8.6. Sécurité avancée dans IIS
	- 8.6.1. Préambule
	- 8.6.2. Authentification, autorisation et contrôle d'accès à IIS
	- 8.6.3. Configuration d'un site Web sécurisé sur IIS avec SSL
	- 8.6.4. Politiques de sécurité mises en œuvre dans IIS 8.x
- 8.7. Introduction à Apache
	- 8.7.1. Qu'est-ce qu'Apache?
	- 8.7.2. Principaux avantages d'Apache
	- 8.7.3. Caractéristiques principales d'Apache
	- 8.7.4. Architecture
- 8.8. Installation et configuration d'Apache
	- 8.8.1. Installation initiale d'Apache
	- 8.8.2. Configuration d'Apache
- 8.9. Installer et configurer les différents modules Apache
	- 8.9.1. Installation des modules Apache
	- 8.9.2. Types de modules
	- 8.9.3. Configuration sécurisée d'Apache
- 8.10. Sécurité avancée
	- 8.10.1. Authentification, autorisation et contrôle d'accès
	- 8.10.2. Méthodes d'authentification
	- 8.10.3. Configuration sécurisée d'Apache avec SSL

#### Module 9. Contrôle de Sécurité

- 9.1. Introduction aux systèmes d'information et à leur contrôle
	- 9.1.1. Introduction aux systèmes d'information et au rôle de contrôle informatique
	- 9.1.2. Définitions de "audit informatique" et "contrôle interne informatique"
	- 9.1.3. Fonctions et objectifs des contrôles informatiques
	- 9.1.4. Différences entre le contrôle interne et le contrôle informatique
- 9.2. Contrôles internes des systèmes d'information
	- 9.2.1. Organigramme fonctionnel d'un centre de traitement des données
	- 9.2.2. Classification de la contrôles des systèmes d'information
	- 9.2.3. La règle d'or
- 9.3. Le processus et les phases de contrôle des systèmes d'information
	- 9.3.1. Évaluation des risques (RRA) et autres méthodologies d'audit informatique
	- 9.3.2. Réalisation d'un audit des systèmes d'information. Phases de contrôle
	- 9.3.3. Compétences fondamentales de l'auditeur de systèmes d'information
- 9.4. Contrôle de la sécurité technique des systèmes et des réseaux
	- 9.4.1. Contrôles techniques de sécurité. Tests d'intrusion. Concepts préliminaires
	- 9.4.2. Contrôles de sécurité des systèmes Outils de soutien
	- 9.4.3. Contrôles de sécurité des Réseaux Outils de soutien
- 9.5. Contrôle de la sécurité technique des Internet et des dispositifs mobiles
	- 9.5.1. Contrôles de sécurité Internet. Outils de soutien
	- 9.5.2. Contrôle de la sécurité des des Dispositifs mobiles. Outils de soutien
	- 9.5.3. Annexe 1. Structure du rapport exécutif et du rapport technique
	- 9.5.4. Annexe 2. Inventaire des outils
	- 9.5.5. Annexe 3. Méthodologies

### tech 30 | Structure et contenu

- 9.6. Système de gestion de la sécurité de l'information
	- 9.6.1. Sécurité des SI: propriétés et facteurs d'influence
	- 9.6.2. Risque d'entreprise et gestion des risques: mise en œuvre des contrôles
	- 9.6.3. Système de gestion de la sécurité de l'information (SGSI): concept et facteurs critiques de succès
	- 9.6.4. ISMS- Modèle PDCA
	- 9.6.5. ISMS ISO-IEC 27001: Contexte organisationnel
	- 9.6.6. Section 4. Contexte organisationnel
	- 9.6.7. Section 5. Leadership
	- 9.6.8. Section 6. Planification
	- 9.6.9. Section 7. Soutien
	- 9.6.10. Section 8. Opération
	- 9.6.11. Section 9. Évaluation des performances
	- 9.6.12. Section 10. Amélioration
	- 9.6.13. Annexe à l'ISO 27001/ISO-IEC 27002: Objectifs et contrôles
	- 9.6.14. Contrôle du SGSI
- 9.7. Réalisation du contrôle
	- 9.7.1. Procédures
	- 9.7.2. Techniques
- 9.8. Traçabilité
	- 9.8.1. Méthodologies
	- 9.8.2. Analyse
- 9.9. Garde
	- 9.9.1. Techniques
	- 9.9.2. Résultats
- 9.10. Rapports et preuves
	- 9.10.1. Types de rapports
	- 9.10.2. Analyse des données
	- 9.10.3. Présentation des preuves

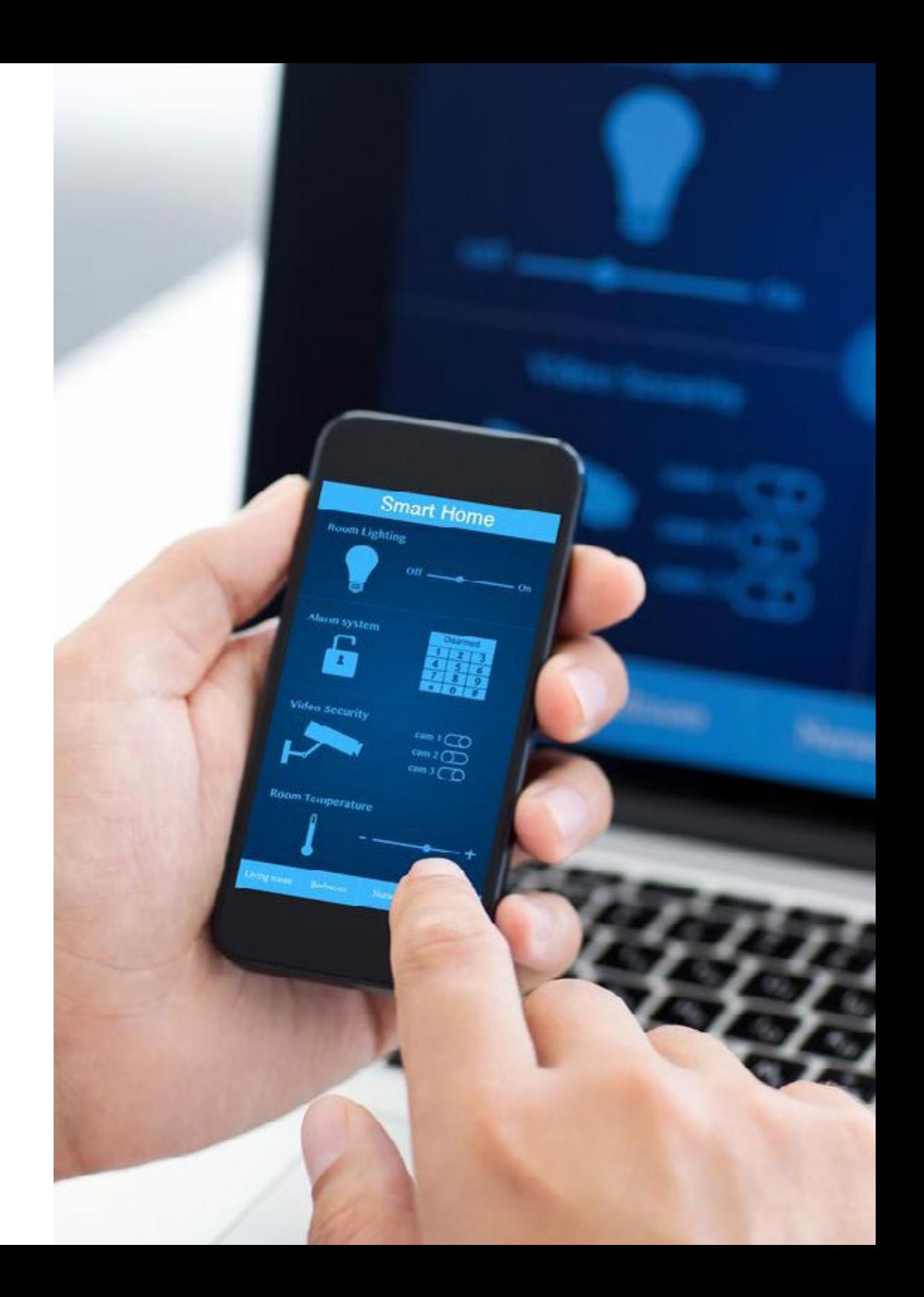

### Structure et contenu | 31 **tech**

#### Module 10. Sécurité des applications en ligne

- 10.1. Vulnérabilités et problèmes de sécurité dans les applications en ligne
	- 10.1.1. Introduction à la sécurité des applications en ligne
	- 10.1.2. Failles de sécurité dans la conception des applications web
	- 10.1.3. Vulnérabilités de sécurité dans la mise en œuvre des applications web
	- 10.1.4. Vulnérabilité de la sécurité dans le déploiement des applications web
	- 10.1.5. Listes officielles de failles de sécurité
- 10.2. Politiques et normes pour la sécurité des applications en ligne
	- 10.2.1. Piliers de la sécurité des applications en ligne
	- 10.2.2. Système de gestion de la sécurité de l'information
	- 10.2.3. Cycle de vie du développement du *software* sécurité
	- 10.2.4. Normes de sécurité des applications
- 10.3. Sécurité dans la conception des applications web
	- 10.3.1. Introduction à la sécurité des applications en Web
	- 10.3.2. Sécurité dans la conception des applications web
- 10.4. Tester la sécurité en ligne et la protection des applications web
	- 10.4.1. Analyse et test de la sécurité des applications Web
	- 10.4.2. Sécurité du déploiement et de la production des applications Web
- 10.5. Sécurité des services Web
	- 10.5.1. Introduction à la sécurité des services web
	- 10.5.2. Fonctions et technologies de sécurité des services Web
- 10.6. Tester la sécurité et la protection en ligne des services web
	- 10.6.1. Évaluation de la sécurité des services web
	- 10.6.2. Protection en ligne. *Firewalls* et *Gateways XML*
- 10.7. *Hacking* étique, *malware et forensic*
	- 10.7.1. Piratage éthique
	- 10.7.2. Analyse du *Malware*
	- 10.7.3. Analyse médico-légale
- 10.8. Analyse des Malwares
	- 10.8.1. Suivi
	- 10.8.2. Outils de mesure de la performance
	- 10.8.3. Mesures de confinement
	- 10.8.4. Analyse des causes profondes
	- 10.8.5. Gestion proactive des problèmes
- 10.9. Meilleures pratiques pour assurer la sécurité des applications
	- 10.9.1. Manuel de bonnes pratiques pour le développement d'applications en ligne
	- 10.9.2. Manuel de bonnes pratiques pour la mise en œuvre des applications en ligne
- 10.10. Erreurs courantes qui compromettent la sécurité des applications
	- 10.10.1. Erreurs courantes de développement
	- 10.10.2. Erreurs courantes en matière d'hébergement
	- 10.10.3. Erreurs courantes dans la production

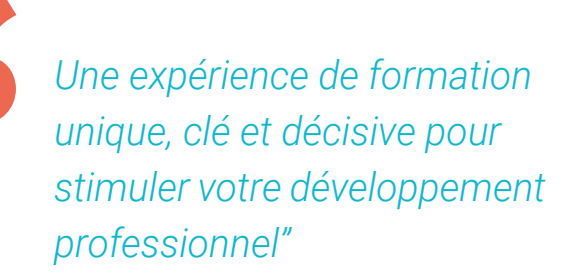

# <span id="page-31-0"></span>05 Méthodologie

Ce programme de formation offre une manière différente d'apprendre. Notre méthodologie est développée à travers un mode d'apprentissage cyclique: *le Relearning*.

Ce système d'enseignement est utilisé, par exemple, dans les écoles de médecine les plus prestigieuses du monde et a été considéré comme l'un des plus efficaces par des publications de premier plan telles que le *New England Journal of Medicine.*

*Découvrez Relearning, un système qui renonce à l'apprentissage linéaire conventionnel pour vous emmener à travers des systèmes d'enseignement cycliques: une façon d'apprendre qui s'est avérée extrêmement efficace, en particulier dans les matières qui exigent la mémorisation"*

### tech 34 | Méthodologie

### Étude de Cas pour mettre en contexte tout le contenu

Notre programme offre une méthode révolutionnaire de développement des compétences et des connaissances. Notre objectif est de renforcer les compétences dans un contexte changeant, compétitif et hautement exigeant.

66 *Avec TECH, vous pouvez expérimenter une manière d'apprendre qui ébranle les fondations des universités traditionnelles du monde entier"*

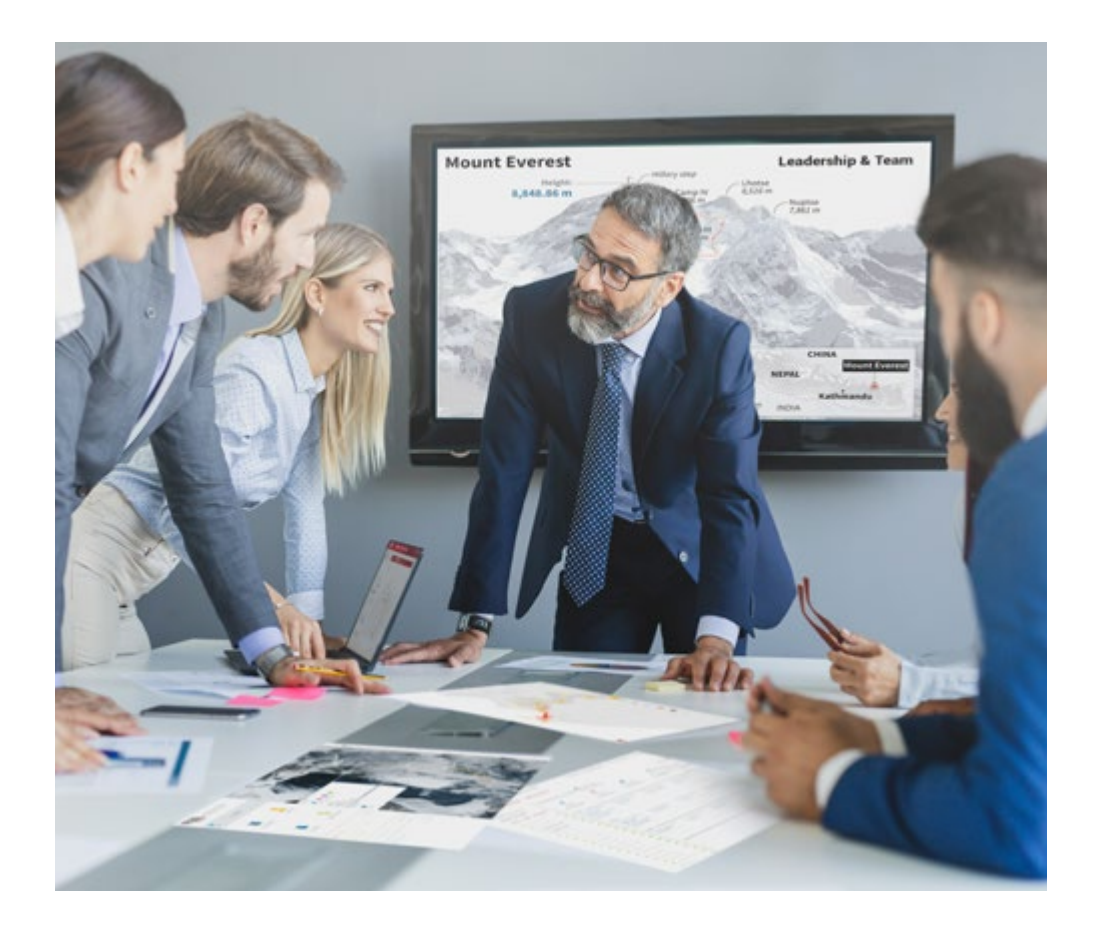

*Vous bénéficierez d'un système d'apprentissage basé sur la répétition, avec un enseignement naturel et progressif sur l'ensemble du cursus.*

### Méthodologie 35 tech

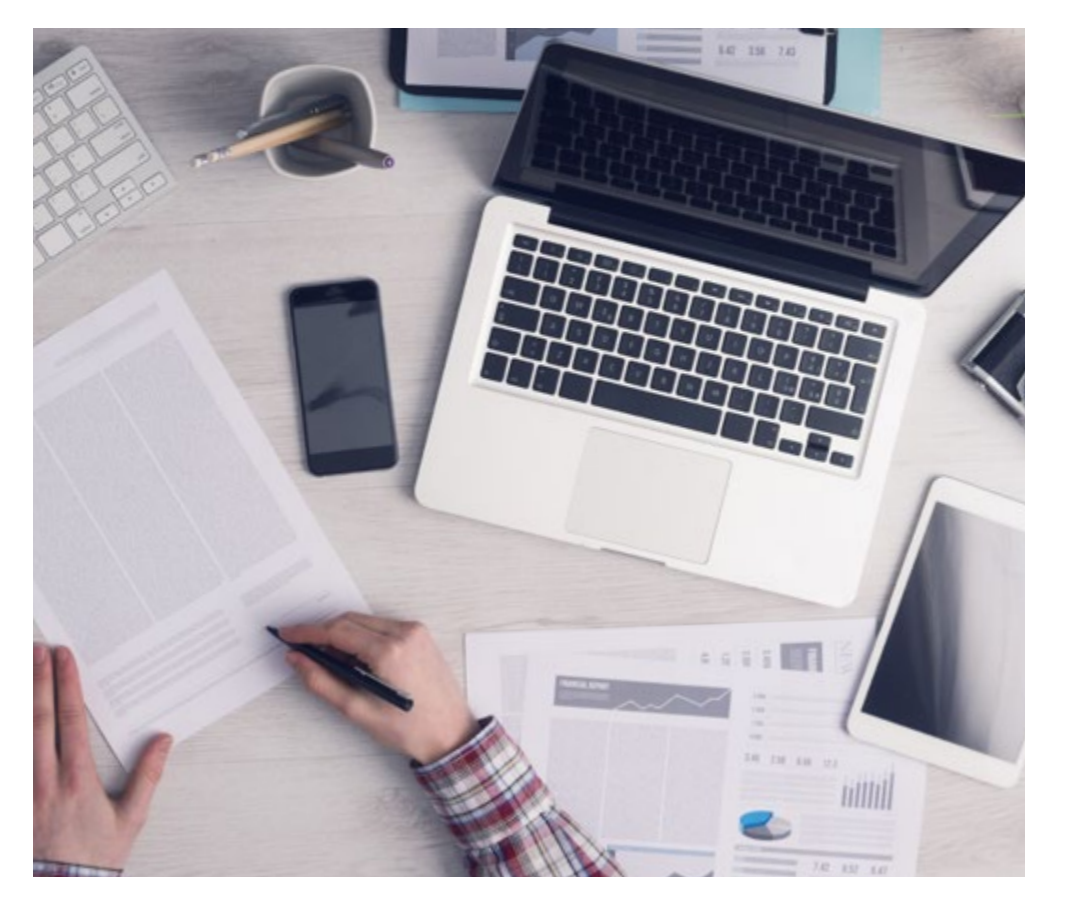

*L'étudiant apprendra, par des activités collaboratives et des cas réels, à résoudre des situations complexes dans des environnements commerciaux réels.*

### Une méthode d'apprentissage innovante et différente

Cette formation TECH est un programme d'enseignement intensif, créé de toutes pièces, qui propose les défis et les décisions les plus exigeants dans ce domaine, tant au niveau national qu'international. Grâce à cette méthodologie, l'épanouissement personnel et professionnel est stimulé, faisant ainsi un pas décisif vers la réussite. La méthode des cas, technique qui constitue la base de ce contenu, permet de suivre la réalité économique, sociale et professionnelle la plus actuelle.

> *Notre programme vous prépare à relever de nouveaux défis dans des environnements incertains et à réussir votre carrière"*

La méthode des cas est le système d'apprentissage le plus largement utilisé dans les meilleures écoles d'informatique du monde depuis qu'elles existent. Développée en 1912 pour que les étudiants en Droit n'apprennent pas seulement le droit sur la base d'un contenu théorique, la méthode des cas consiste à leur présenter des situations réelles complexes afin qu'ils prennent des décisions éclairées et des jugements de valeur sur la manière de les résoudre. En 1924, elle a été établie comme méthode d'enseignement standard à Harvard.

Dans une situation donnée, que doit faire un professionnel? C'est la question à laquelle nous sommes confrontés dans la méthode des cas, une méthode d'apprentissage orientée vers l'action. Tout au long du programme, les étudiants seront confrontés à de multiples cas réels. Ils devront intégrer toutes leurs connaissances, faire des recherches, argumenter et défendre leurs idées et leurs décisions.

### 36 | Méthodologie

### Relearning Methodology

TECH combine efficacement la méthodologie des Études de Cas avec un système d'apprentissage 100% en ligne basé sur la répétition, qui associe différents éléments didactiques dans chaque leçon.

Nous enrichissons l'Étude de Cas avec la meilleure méthode d'enseignement 100% en ligne: le Relearning.

> *En 2019, nous avons obtenu les meilleurs résultats d'apprentissage de toutes les universités en ligne du monde.*

À TECH, vous apprendrez avec une méthodologie de pointe conçue pour former les managers du futur. Cette méthode, à la pointe de la pédagogie mondiale, est appelée Relearning.

Notre université est la seule université autorisée à utiliser cette méthode qui a fait ses preuves. En 2019, nous avons réussi à améliorer les niveaux de satisfaction globale de nos étudiants (qualité de l'enseignement, qualité des supports, structure des cours, objectifs...) par rapport aux indicateurs de la meilleure université en ligne.

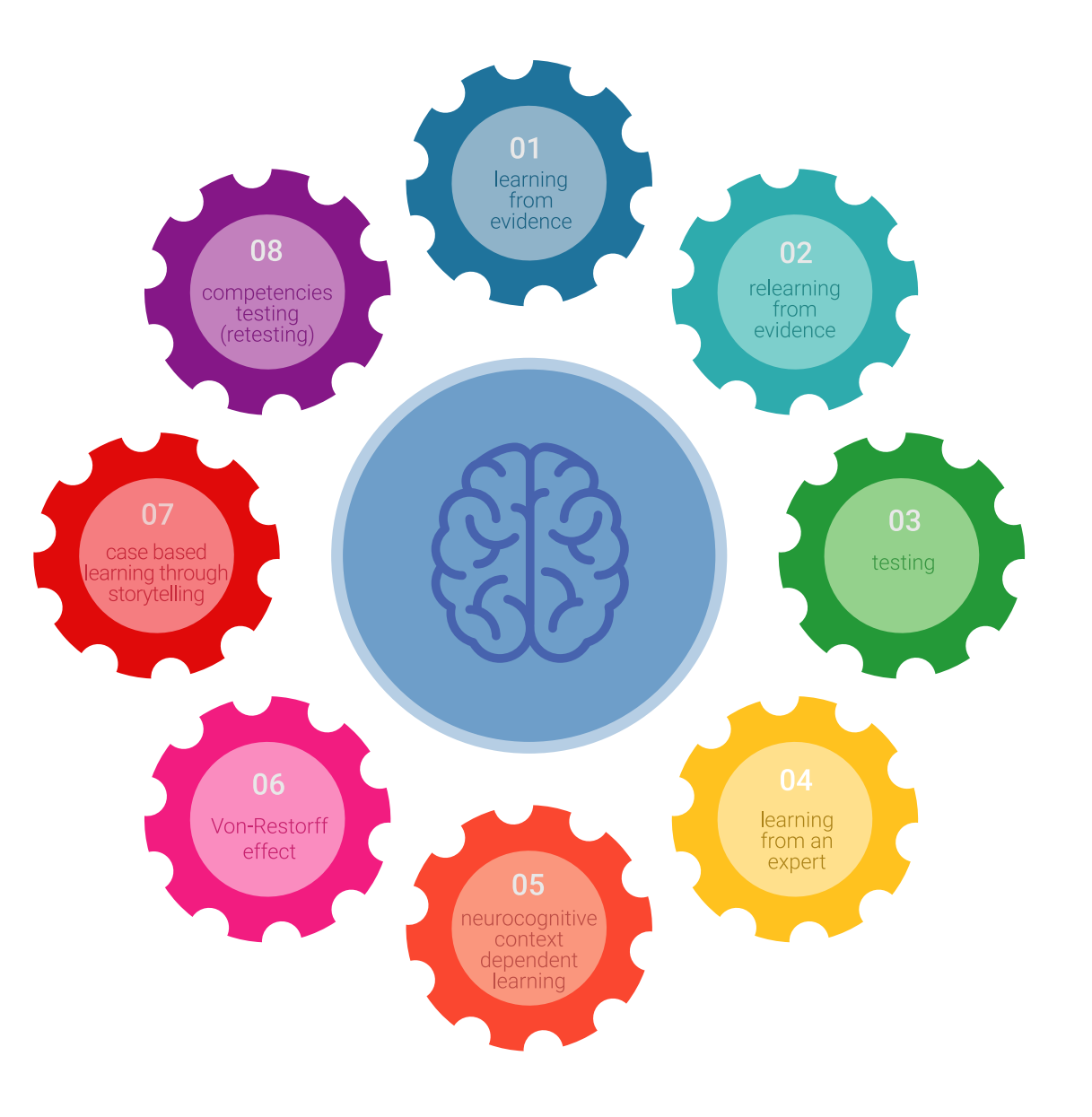

### Méthodologie | 37 tech

Dans notre programme, l'apprentissage n'est pas un processus linéaire, mais se déroule en spirale (apprendre, désapprendre, oublier et réapprendre). Par conséquent, chacun de ces éléments est combiné de manière concentrique. Cette méthodologie a permis de former plus de 650.000 diplômés universitaires avec un succès sans précédent dans des domaines aussi divers que la biochimie, la génétique, la chirurgie, le droit international, les compétences en gestion, les sciences du sport, la philosophie, le droit, l'ingénierie, le journalisme, l'histoire, les marchés financiers et les instruments. Tout cela dans un environnement très exigeant, avec un corps étudiant universitaire au profil socio-économique élevé et dont l'âge moyen est de 43,5 ans.

*Le Relearning vous permettra d'apprendre avec moins d'efforts et plus de performance, en vous impliquant davantage dans votre formation, en développant un esprit critique, en défendant des arguments et en contrastant les opinions: une équation directe vers le succès.*

À partir des dernières preuves scientifiques dans le domaine des neurosciences, non seulement nous savons comment organiser les informations, les idées, les images et les souvenirs, mais nous savons aussi que le lieu et le contexte dans lesquels nous avons appris quelque chose sont fondamentaux pour notre capacité à nous en souvenir et à le stocker dans l'hippocampe, pour le conserver dans notre mémoire à long terme.

De cette manière, et dans ce que l'on appelle Neurocognitive context-dependent e-learning, les différents éléments de notre programme sont reliés au contexte dans lequel le participant développe sa pratique professionnelle.

![](_page_36_Picture_5.jpeg)

### tech 38 | Méthodologie

Ce programme offre le support matériel pédagogique, soigneusement préparé pour les professionnels:

![](_page_37_Picture_2.jpeg)

#### **Support d'étude**

Tous les contenus didactiques sont créés par les spécialistes qui enseigneront le cours, spécifiquement pour le cours, afin que le développement didactique soit vraiment spécifique et concret.

**30%**

**10%**

**8%**

Ces contenus sont ensuite appliqués au format audiovisuel, pour créer la méthode de travail TECH en ligne. Tout cela, avec les dernières techniques qui offrent des pièces de haute qualité dans chacun des matériaux qui sont mis à la disposition de l'étudiant.

![](_page_37_Picture_6.jpeg)

#### **Cours magistraux**

Il existe des preuves scientifiques de l'utilité de l'observation par un tiers expert.

La méthode "Learning from an Expert" renforce les connaissances et la mémoire, et donne confiance dans les futures décisions difficiles.

![](_page_37_Picture_10.jpeg)

#### **Pratiques en compétences et aptitudes**

Les étudiants réaliseront des activités visant à développer des compétences et des aptitudes spécifiques dans chaque domaine. Des activités pratiques et dynamiques pour acquérir et développer les compétences et aptitudes qu'un spécialiste doit développer dans le cadre de la mondialisation dans laquelle nous vivons.

![](_page_37_Picture_13.jpeg)

#### **Lectures complémentaires**

Articles récents, documents de consensus et directives internationales, entre autres. Dans la bibliothèque virtuelle de TECH, l'étudiant aura accès à tout ce dont il a besoin pour compléter sa formation.

### Méthodologie | 39 tech

![](_page_38_Picture_1.jpeg)

#### **Case studies**

Ils réaliseront une sélection des meilleures études de cas choisies spécifiquement pour ce diplôme. Des cas présentés, analysés et tutorés par les meilleurs spécialistes de la scène internationale.

![](_page_38_Picture_4.jpeg)

#### **Résumés interactifs**

L'équipe TECH présente les contenus de manière attrayante et dynamique dans des pilules multimédia comprenant des audios, des vidéos, des images, des diagrammes et des cartes conceptuelles afin de renforcer les connaissances.

Ce système éducatif unique pour la présentation de contenu multimédia a été récompensé par Microsoft en tant que "European Success Story".

![](_page_38_Picture_8.jpeg)

#### **Testing & Retesting**

Les connaissances de l'étudiant sont périodiquement évaluées et réévaluées tout au long du programme, par le biais d'activités et d'exercices d'évaluation et d'autoévaluation, afin que l'étudiant puisse vérifier comment il atteint ses objectifs.

**4%**

**3%**

**25%**

**20%**

# <span id="page-39-0"></span>Diplôme 06

Le Mastère Spécialisé en Ingénierie du Software et des Systèmes Informatiques vous garantit, en plus de la formation la plus rigoureuse et la plus actuelle, l'accès à un diplôme universitaire de Mastère Spécialisé délivré par TECH Université Technologique.

Diplôme | 41 tech

*Finalisez cette formation avec succès et recevez votre diplôme sans avoir à vous soucier des déplacements ou des démarches administratives"*

### tech 42 | Diplôme

Ce Mastère Spécialisé en Ingénierie du Software et des Systèmes Informatiques contient le programme le plus complet et le plus à jour du marché.

Après avoir réussi l'évaluation, l'étudiant recevra par courrier postal\* avec accusé de réception son correspondant diplôme de Mastère Spécialisé délivré par TECH Université Technologique.

Le diplôme délivré par TECH Université Technologique indiquera la note obtenue lors du Mastère Spécialisé, et répond aux exigences communément demandées par les bourses d'emploi, les concours et les commissions d'évaluation des carrières professionnelles.

Diplôme: Mastère Spécialisé en Ingénierie du Software et des Systèmes Informatiques

N.º d'heures officielles: 1.500 h.

![](_page_41_Figure_6.jpeg)

\*Si l'étudiant souhaite que son diplôme version papier possède l'Apostille de La Haye, TECH EDUCATION fera les démarches nécessaires pour son obtention moyennant un coût supplémentaire.

tech université Mastère Spécialisé Ingénierie du Software et des Systèmes Informatiques » Modalité: en ligne » Durée: 12 mois » Qualification: TECH Université Technologique » Intensité: 16h/semaine » Horaire: à votre rythme » Examens: en ligne

Mastère Spécialisé Ingénierie du Software et des Systèmes Informatiques

![](_page_43_Picture_1.jpeg)